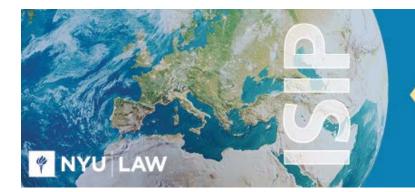

# International Student Interview Program

## **EMPLOYER ISIP SYMPLICITY INSTRUCTIONS**

The following screen shots' dates and deadlines do not correlate with 2023 ISIP's actual dates and deadlines.

### **Important Deadlines**

- 1) **Employer Registration Deadline:** September 28
- 2) Employers Receive Student Resumes: November 9
- **Employer Candidate Selection Deadline:** December 7
   **Preliminary Interview Schedules Released:** January 17
- 5) Final Schedules Released: January 20

**RETURNING EMPLOYERS:** You do not have to set up a new ISIP Symplicity account. Go straight to the **Employer Login** page and enter your username (email address) and password. Click the **Forgot Password** button if you do not remember your password. <u>Returning employers must request an interview schedule and/or resume collection.</u> 2023 ISIP participants will need to fill out feedback if feedback was not given over the summer.

**NEW EMPLOYERS:** Please register for an account on ISIP Symplicity. Go to the **Employer Login** page (we recommend that you bookmark the page since you will be returning frequently). Click the **Sign Up** button to register a new account on ISIP Symplicity. After registering for an account on ISIP Symplicity new employers must also request an interview schedule and/or resume collection. <u>A</u> schedule request is not automatically generated after registration.

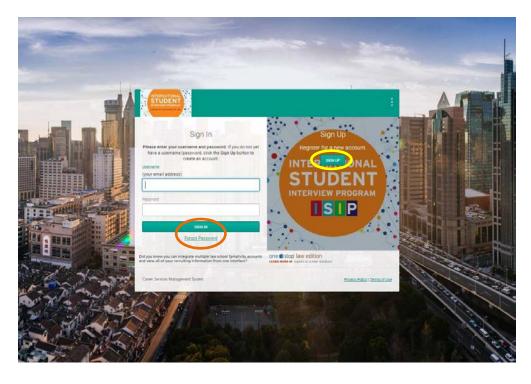

### **Register New Account (for NEW EMPLOYERS)**

Complete the registration form completely. You must include the **Organization Information**, such as **Organization Name**, **Office Location** (location of the primary office registering; NYU is able to add additional offices upon request at a later stage), **Website**, **Employer Type**, **Description**, **Address**, and **Contact Information**. Please provide the contact information for the person managing ISIP schedules; interviewer names can be added after schedules are confirmed.

Click the **Submit** button to complete registration. Allow 1 to 2 business days for account approval and activation. You will receive a confirmation email containing your ISIP Symplicity username and password once your account has been approved.

|                    | TTERMS TOOLS                                    |                                          |
|--------------------|-------------------------------------------------|------------------------------------------|
|                    | Sign Up                                         |                                          |
| A here             | SIGN IN FORGOT MY PASSWORD SIGN UP              |                                          |
|                    | * indicates a required field                    |                                          |
|                    | Organization Information                        |                                          |
|                    | Please provide as much information as possible. |                                          |
|                    | Organization Name *                             |                                          |
|                    | Office Location *<br>City, State or Country     |                                          |
|                    | uny, parte or ordeniny                          |                                          |
|                    | Website *                                       |                                          |
|                    | (if applicable)                                 |                                          |
| The state of       | Employer Type                                   |                                          |
| I say and the last |                                                 | 1013                                     |
|                    | Description                                     | 1 dille                                  |
|                    | Enter a brief description of your organization. | 10/                                      |
|                    |                                                 | 10 1 1 1 1 1 1 1 1 1 1 1 1 1 1 1 1 1 1   |
|                    |                                                 | 10 2 1 1 1 1 1 1 1 1 1 1 1 1 1 1 1 1 1 1 |

### Manage Account/Passwords

Once you have logged in, you can change your password. To change your password, select the **Account** tab and choose the **Password/Preferences** tab.

| ☆ Home                    | Home / Account / Password/Preferences                                                                   |
|---------------------------|----------------------------------------------------------------------------------------------------|
| 🕄 Employer Profile        | account                                                                                                 |
| ₽ ISIP                    |                                                                                                    |
| 🖹 Surveys                 | Personal Profile Invoices Password/Preferences Document Library                                         |
| 📛 Calendar                |                                                                                                    |
| Account                   | Submit Cancel                                                                                           |
| Personal Info<br>Invoices | * indicates a required field                                                                            |
| Password/Preferences      | Old Password                                                                                            |
| Document Library          | Please enter your current password.                                                                     |
|                           |                                                                                                    |
|                           | Password                                                                                                |
|                           | Assign Password: Enter a new password here.                                                             |
|                           |                                                                                                    |
|                           | imes At least 6 total characters                                                                        |
|                           | X Strength Weak                                                                                         |
|                           | Verify Password<br>Verify Assigned Password: Re-enter the password to verify, then click SAVE or SUBMIT |
|                           | when done.                                                                                              |
|                           |                                                                                                    |
|                           | Accessible Mode                                                                                         |
|                           | Improves accessibility and compatibility with screen reader software                                    |
|                           | ○ Yes ● No                                                                                              |
|                           |                                                                                                    |
|                           | Submit Cancel                                                                                           |

### **Request Interview Schedule / Resume Collection**

Interview schedules are organized by country of law degree and offices (location of position). Each interview schedule allows the interviewer(s) to meet with up to 18 students. Employers with a full day of interviews will have the ability to choose 18 students as pre-select and 5 students as alternate. Half day schedules allow for 9 pre-selects and 3 alternates. When requesting an ISIP interview schedule include every country of law degree that is required for the position. **Only students with degrees from the countries selected will be allowed to submit applications.** We encourage you to be as broad as possible when entering position requirements, but be aware that selecting all countries may lead to hundreds of applications.

Resume collections can be created for employers who wish to review student resumes but not interview students on the day of ISIP. The collections are organized by country or countries of law degree and position location(s).

To request an interview schedule click on the ISIP tab and select the Schedule Request tab. Click the Request A Schedule button.

| 6 | Home                                                                         |                                                                                                    |
|---|------------------------------------------------------------------------------|----------------------------------------------------------------------------------------------------|
| 6 | Profile                                                                      | Schedule Request Confirmed Schedules Applicants/Waitlist Interviews Resume/Schedule Packets Feedback                                                                                                    |
| â | Schedule Request<br>Confirmed Schedules<br>Applicants/Waitlist<br>Interviews | Instructions: Click here to find detailed instructions for creating a new interview schedule or resume collection. Student backgrounds are sorted by the Country of Law Degree field. Students will only be able to bid on your interview schedule or resume collection if his or her country of law degree is selected. Students are able to indicate office preferences if more than one office is listed on a single schedule. In order for students to indicate preferences, offices will need to be listed out separately under "Interview Slot Assignments" for Interview Schedules or "Participating Offices" for Resume Collection Onlys. |
|   | Resume/Schedule<br>Packets<br>Feedback                                       |                                                                                                    |
| Ē | ] Surveys                                                                    |                                                                                                    |
| Ċ | ) Calendar                                                                   |                                                                                                    |
|   | Account                                                                      | No Becorde Found<br>Request A Schedule                                                                                                    |

Select your registering office in the **Registering Office** drop-down menu. Choose 2022 ISIP in the **Select Session** drop down. Click the 'Interview' radio button.

For **Include Related Offices**, select the 'no' radio button for one office location and 'yes' for multiple office locations interviewing at one table (screen will refresh). This will allow one schedule to cover multiple offices. You can check off the other office locations further down the page. If you would like to add an office location that is not included, add the office location in the **Additional Location** box. For firms with multiple schedules, please indicate if a student may interview with more than one schedule.

Multiple offices may be listed on one interview schedule/resume collection if the hiring criteria and requested countries of law degree are the same. For offices hiring with different criteria, we recommend creating individual schedules in order to minimize confusion. For example, if both your London and New York offices would like to review resumes of students trained in the UK, you can make one schedule request and interview the students jointly. If your New York office wants to review resumes of Chinese-trained students and your London office wants to review resumes of French-trained students, these should be separate schedule requests.

Provide additional information for the ISIP Program Coordinator (not visible to students) in the Scheduling Notes field.

Increase the number in the **Schedules (#)** to create multiple identical schedules (if you wish to interview more than 18 people with the same hiring criteria). To create two schedules for offices with different hiring criteria, request a new schedule with either the same office location or a different one. Multiple schedules will display as more than one "room/table" once the schedule is confirmed. The actual room and table assignments will be provided on the day of the event.

The **Timespan** field defaults to a '**Morning 3**' setting. Please change this to '**Full Day 3**' (providing a full 18 interview slots) until you are certain of your interviewer's availability. You may change this before January 17 by emailing the ISIP Coordinator at <a href="https://www.law.edu">https://www.law.edu</a> (providing a full 18 interview slots) until you are certain of your interviewer's availability. You may change this before January 17 by emailing the ISIP Coordinator at <a href="https://www.law.edu">https://www.law.edu</a> (providing a full 18 interview slots) until you are certain of your interviewer's availability or needs change. If you are certain that you will only need a half-day of interviews, please include this in your "scheduling notes" so the ISIP Coordinator can confirm your schedule accordingly.

| Registering Office                                                                                                    | Please enter any notes for the ISIP Coordinator. Students will not see the information<br>entered into this field. |
|----------------------------------------------------------------------------------------------------|----------------------------------------------------------------------------------------------------|
| Sullivan & Thompson (New York)                                                                                                    |                                                                                                    |
| Attions                                                                                                    |                                                                                                    |
| Offices                                                                                                    |                                                                                                    |
| Session                                                                                                    | Scheduling                                                                                                    |
| 2021 ISIP - Preview Program                                                                                                    |                                                                                                    |
| Include Related Offices                                                                                                    | Interview Length * <ul> <li>20</li> </ul>                                                                          |
| O Yes O No                                                                                                    |                                                                                                    |
| Additional Locations                                                                                                    | Schedules (#) *                                                                                                    |
| After choosing 'yes' under 'Include Related Offices,' please see the list of office locations<br>listed further down the page. If you would like to add an office location that is not<br>included in the below list, please enter the office location here. | 1                                                                                                    |
|                                                                                                    | Time Span - Select Full Day 3 for a standard schedule or Morning 3 or Afternood<br>3 for a half day schedule *     |
|                                                                                                    | Full Day                                                                                                    |
| Allow students multiple interviews? *<br>May students interview with multiple office locations of your organization?                                                                                                    |                                                                                                    |
| ○ Yes ○ No                                                                                                    | Details                                                                                                    |
| Day of Program                                                                                                    | Position Description                                                                                               |
| Day of Program                                                                                                    |                                                                                                    |
| Date of Program *                                                                                                    |                                                                                                    |
| Mar 15th                                                                                                    |                                                                                                    |
| Afghanistan                                                                                                    |                                                                                                    |
| Albania                                                                                                    |                                                                                                    |
| Alaasia                                                                                                    |                                                                                                    |
| Algeria of 213 selected [ show selected ] [ show all ]                                                                                                    |                                                                                                    |
|                                                                                                    |                                                                                                    |
| ditional Requests                                                                                                    |                                                                                                    |
| ase indicate any additional documents you want students to bring with them to their<br>erview. Students are only able to upload resumes to ISIP Symplicity.                                                                                                  |                                                                                                    |
|                                                                                                    |                                                                                                    |
|                                                                                                    |                                                                                                    |
|                                                                                                    |                                                                                                    |
| ing Criteria                                                                                                    |                                                                                                    |
| ase describe any specific hiring criteria (work experience, state exams, etc.) and                                                                                                    |                                                                                                    |
| ether each specified criteria is preferred or required.                                                                                                    |                                                                                                    |
|                                                                                                    |                                                                                                    |
|                                                                                                    |                                                                                                    |
|                                                                                                    |                                                                                                    |
| sition Type *                                                                                                    |                                                                                                    |
| Month Internship<br>Month Internship                                                                                                    |                                                                                                    |
| Month Internship                                                                                                    |                                                                                                    |
| 1 Year Internship                                                                                                    |                                                                                                    |

Please specify every country of law degree that is required for the position(s) you are seeking to fill in the **Countries of Law Degree** to Interview field. <u>Only students with degrees from the countries selected will be allowed to submit applications. Be aware that</u> <u>selecting all countries may lead to hundreds of applications.</u> You may search for a country using the search box in the upper right-hand corner, or scroll down the list. Use the + and - buttons to select or de-select all countries. The United States and Puerto Rico are not included since only students whose first law degree is from outside of the United States are allowed to participate in ISIP.

For Resume Collections, please do NOT use the Additional Requests field. Students are only able to upload resumes to ISIP Symplicity. Please contact students directly to request additional materials after the resumes are released on November 9.

Specify additional documents students should bring on the day of the event in the **Additional Requests** field. <u>These documents will</u> <u>not be included in the student resume packets you receive to make your candidate selections</u>. Please provide a position description (including practice area, if relevant, and preferred level of experience) as well as a brief description of your organization in the **Hiring Criteria** field. Students will review this section when submitting their resumes for consideration, so it is essential that this section be completed to allow students to apply to employers who are seeking their background and qualifications. Be sure to specify the **Position Type** (short-term, long-term) and list any **Languages** (English is assumed).

If you have two separate types of positions with identical hiring criteria (such as a 6 month internship and a one year internship in the same office) you can select multiple position types and clarify the opportunities available in your Hiring Criteria description. Schedules can also be merged or combined at a later date if needed.

Click the **Submit** button to submit your ISIP interview schedule request. Your request will be processed within 1-2 business days, and you will receive a confirmation email with the details of your request.

### **Request Resume Collection**

Resume collections can be created for employers who wish to review student resumes but not interview students on the day of ISIP. The collections are organized by country or countries of law degree and position location(s).

To request a resume collection, click the **ISIP** tab and select the **Schedule Requests** tab. Click the **Request A Schedule** button. Select your registering office in the **Registering Office** drop-down menu. Choose 2023 ISIP under **Select Session**. Select the 'Resume Collect' radio button (screen will refresh). For **Include Related Offices**, select the 'no' radio button for one office location and 'yes' for multiple office locations (screen will refresh). This will allow one resume collection to cover multiple offices. You can check off the other office locations further down the page. If you would like to add an office location that is not included, add the office location in the **Additional Location** box.

Please specify every country of law degree that is required for the position(s) you are seeking to fill in the **Countries of Law Degree to Interview** field. <u>Only students with degrees from the countries selected will be allowed to submit applications. Be aware that selecting all countries may lead to hundreds of applications.</u> You may search for a country using the search box in the upper right-hand corner, or scroll down the list. Use the + and - buttons to select or de-select all countries. The United States and Puerto Rico are not included since only students whose first law degree is from outside of the United States are allowed to participate in ISIP.

Please do NOT use the **Additional Requests** field. Students are only able to upload resumes to ISIP Symplicity. Please contact students directly to request additional materials after the resumes are released on November 10.

Please provide a position description (including practice area, if relevant, and preferred level of experience) as well as a brief description of your organization in the **Hiring Criteria** field. Students will review this section when submitting their resumes for consideration, so it is essential that this section be completed to allow students to apply to employers who are seeking their background and qualifications. Be sure to specify the **Position Type** and list any **Languages** (English is assumed).

Click the **Submit** button. Your request will be processed within 1-2 business days, and you will receive a confirmation email with the details of your request.

| Sullivan & Thompson (New York)                                                                                                    | •                                                                                            |
|----------------------------------------------------------------------------------------------------|----------------------------------------------------------------------------------------------|
| Offices                                                                                                    |                                                                                              |
| ISIP Demo                                                                                                    | *                                                                                            |
|                                                                                                    |                                                                                              |
|                                                                                                    | Collection' If NOT interviewing at NYU on January 26, 2018,                                  |
| Resume Collect Interview                                                                                                    | Collection If NOT interviewing at NYU on January 26, 2018,                                   |
| Resume Collect     Interview                                                                                                    | Collection If NOT interviewing at NYU on January 26, 2018,                                   |
| Please choose Interview for Interviews on January 26, 2018, or Resume<br>Resume Collect I Interview<br>Include Related Offices<br>yes I no<br>Additional Locations<br>After choosing 'yes' under 'Include Related Offices,' please see<br>ocation that is not included in the below list, please enter the o | the list of office locations listed further down the page. If you would like to add an offic |
|                                                                                                    | the list of office locations listed further down the page. If you would like to add an offic |
| Resume Collect  Interview  Indude Related Offices  yes  yes  no  Additional Locations  After choosing 'yes' under 'include Related Offices,' please see                                                                                                    | the list of office locations listed further down the page. If you would like to add an offic |

| Countries of Law Degree to Interview *                                                                                                    |                                                                |                          |                       |                                   |                 |
|----------------------------------------------------------------------------------------------------|----------------------------------------------------------------|--------------------------|-----------------------|-----------------------------------|-----------------|
| + - P search here                                                                                                    |                                                                |                          |                       |                                   |                 |
| Afghanistan                                                                                                    |                                                                |                          |                       |                                   |                 |
| Albania                                                                                                    | 100                                                            |                          |                       |                                   |                 |
| Algeria                                                                                                    | <b>.</b>                                                       |                          |                       |                                   |                 |
| 0 of 214 selected [show selected] [Show selected]                                                                                                    | [ IIA wor                                                      |                          |                       |                                   |                 |
| A debatration of the same set                                                                                                    |                                                                |                          |                       |                                   |                 |
| Additional Requests<br>Please indicate any additional docu                                                                                                    | ments you want students to bring                               | with them to their inter | view. Students are o  | niv able to upload                | resumes to ISIP |
| Symplicity.                                                                                                    |                                                                |                          |                       |                                   |                 |
|                                                                                                    |                                                                |                          |                       |                                   |                 |
|                                                                                                    |                                                                |                          |                       |                                   |                 |
|                                                                                                    |                                                                |                          |                       |                                   |                 |
| CHECK SPELLING                                                                                                    |                                                                |                          |                       |                                   |                 |
|                                                                                                    |                                                                |                          |                       |                                   |                 |
|                                                                                                    |                                                                |                          |                       |                                   |                 |
| Hiring Criteria                                                                                                    |                                                                |                          |                       |                                   |                 |
| Hiring Criteris<br>Please describe any specific hiring o                                                                                                    | criteria (work experience, state e)                            | ams, etc.) and whether   | each specified criter | ia <mark>is</mark> preferred or n | equired.        |
|                                                                                                    | criteria (work experience, state e)                            | ams, etc.) and whether   | each specified criter | ia is preferred or n              | equired.        |
|                                                                                                    | criteria (work experience, state e)                            | ams, etc.) and whether   | each specified criter | ia is preferred or n              | equired.        |
|                                                                                                    | criteria (work experience, state e)                            | ams, etc.) and whether   | each specified criter | ia is preferred or n              | equired.        |
|                                                                                                    | criteria (work experience, state e)                            | ams, etc.) and whether   | each specified criter | ia is preferred or n              | equired.        |
| Please describe any specific hiring of CHECK SPELLING                                                                                                    | criteria (work experience, state e)                            | ams, etc.) and whether   | each specified criter | ia is preferred or n              | equired.        |
| Please describe any specific hiring o                                                                                                    | criteria (work experience, state e)                            | ams, etc.) and whether   | each specified criter | ia is preferred or n              | equired.        |
| Please describe any specific hiring of CHECK SPELLING                                                                                                    | criteria (work experience, state e)                            | ams, etc.) and whether   | each specified criter | ia is preferred or n              | equired.        |
| Please describe any specific hiring of<br>CHECK SPELLING<br>Position Type •<br>3 Month Internship                                                                                    | criteria (work experience, state e)                            |                          | each specified criter | ia is preferred or n              | equired.        |
| Please describe any specific hiring of<br>CHECK SPELLING<br>Position Type •<br>3 Month Internship<br>6 Month Internship                                                              | criteria (work experience, state e)                            |                          | each specified criter | ia is preferred or n              | equired.        |
| Please describe any specific hiring of<br>CHECK SPELLING<br>Position Type<br>3 Month Internship<br>6 Month Internship<br>9 Month Internship                                          | criteria (work experience, state e)                            |                          | each specified criter | ia is preferred or n              | equired.        |
| Please describe any specific hiring of<br>CHECK SPELLING<br>Position Type •<br>3 Month Internship<br>6 Month Internship                                                              | criteria (work experience, state e)                            |                          | each specified criter | ia is preferred or n              | equired.        |
| Please describe any specific hiring of<br>CHECK SPELLING<br>Position Type<br>3 Month Internship<br>6 Month Internship<br>9 Month Internship<br>1 Year Internship                     | criteria (work experience, state e)                            |                          | each specified criter | ia is preferred or n              | equired.        |
| Please describe any specific hiring of<br>CHECK SPELLING<br>Position Type<br>3 Month Internship<br>6 Month Internship<br>9 Month Internship<br>1 Year Internship                     | criteria (work experience, state ex                            |                          | each specified criter | ia is preferred or n              | equired.        |
| Please describe any specific hiring of<br>CHECK SPELLING<br>3 Month Internship<br>6 Month Internship<br>9 Month Internship<br>1 Year Internship<br>Summer Associate                  | criteria (work experience, state experience, state experience) |                          | each specified criter | ia is preferred or n              | equired.        |
| Please describe any specific hiring of<br>CHECK SPELLING<br>Boottion Type<br>3 Month Internship<br>6 Month Internship<br>9 Month Internship<br>1 Year Internship<br>Summer Associate | criteria (work experience, state experience)                   |                          | each specified criter | ia is preferred or n              | equired.        |
| Please describe any specific hiring of<br>CHECK SPELLING<br>3 Month Internship<br>6 Month Internship<br>9 Month Internship<br>1 Year Internship<br>Summer Associate                  |                                                                |                          | each specified criter | ia is preferred or n              | equired.        |
| Please describe any specific hiring of<br>CHECK SPELLING<br>3 Month Internship<br>6 Month Internship<br>9 Month Internship<br>1 Year Internship<br>Summer Associate                  |                                                                |                          | each specified criter | ia is preferred or n              | equired.        |

### Invoices

Invoices will be sent as a PDF by email within two weeks of your schedule/resume collection confirmation. Additional interviewer fees will be invoiced after January 28. Invoices are automatically sent to the registering contact associated with a schedule and/or resume collection.

NYU accepts all major credit cards and checks. To pay by check, send your check to the ISIP Coordinator, Justin Ryan, at 245 Sullivan Street, Room 430, New York, NY 10012. **Checks must be made payable to** <u>New York University School of Law</u>. Once a check has been received, the payment will be indicated in ISIP Symplicity. Checks must be drawn from a US bank or a US branch of an international bank. A correspondent law firm with a New York office may issue the check. <u>We will not accept checks that do not have a</u> <u>US routing number at the bottom of the check</u>. We accept domestic or international money orders in US dollars. Some banks may charge a processing fee on international checks. Please check with your bank about any fees in order to ensure NYU Law receives the proper payment amount.

To pay by credit card, login to ISIP Symplicity and select the **Invoices** tab under the **Accounts** tab. Click on the invoice number link under **Invoice** # to view the invoice details. To submit a credit card payment, click the **Pay by Credit Card** button. You will be redirected to a New York University secured site. The payment amount is automatically populated by the system. Employers cannot adjust the amount. We process registration and interview schedule fees and additional interviewer fees separately, so you may have more than one invoice. **Please make sure you pay each individual invoice**. If the payment is successful, employers will be redirected to the ISIP Symplicity invoice with an updated invoice balance displayed. If the payment is *unsuccessful*, employers will be redirected to the ISIP Symplicity invoice with an *unpaid balance displayed*.

| ☆ Home                                                                | Home / Account / Invoices                                                                         |
|-----------------------------------------------------------------------|---------------------------------------------------------------------------------------------------|
| <ul> <li>Employer Profile</li> <li>ISIP</li> </ul>                    | account                                                                                           |
| 🖹 Surveys                                                             | Personal Profile Password/Preferences Document Library                                            |
| Calendar                                                              | List Publications                                                                                 |
| Personal Info<br>Invoices<br>Password/Preferences<br>Document Library | Balance   Select Clear   Invoice Date   Select   Clear     Payment Due Date   Select   Clear   to |
|                                                                       | Invoice #                                                                                         |

# \* NYU LAW

| Billing Informat                          | ion                                                                                                    | * Required field Your Order |
|-------------------------------------------|----------------------------------------------------------------------------------------------------|-----------------------------|
| First Name *                              |                                                                                                    | Total amount<br>\$15        |
| .ast Name *                               |                                                                                                    |                             |
| Address *                                 |                                                                                                    |                             |
| City *                                    |                                                                                                    |                             |
| Country *                                 |                                                                                                    | T                           |
| State/Province                            |                                                                                                    |                             |
| Zip/Postal Code *                         |                                                                                                    |                             |
|                                           |                                                                                                    |                             |
| Phone Number                              |                                                                                                    |                             |
| Phone Number<br>Email *                   |                                                                                                    |                             |
|                                           | Contraction of the second second seco |                             |
| <sup>Email *</sup><br>Payment Details     | VISA     Visa     Image: Second Second Secon                                    | ver                         |
| Email *<br>Payment Details<br>Card Type * | O VISA Visa O O Mast                                                                                                    | ver                         |

## **View / Update Confirmed Interview Schedule(s)**

Once your schedule is confirmed, you may login to the ISIP system to view the details of your schedule and input/update interviewer names. Click the **ISIP** tab and select the **Confirmed Schedules** tab. Click on the **Date** of the interview in order to view interview schedule details or add interviewer name(s) in the **Interviewer(s)** field. In order to add more than one interviewer, click the **Add Name** button. Please make sure you add the interviewer's name(s) into the system by January 17, 2023.

|   |                            |                                                                                                    | Clara Solomon<br>Sullivan & Thompson (New York) |
|---|----------------------------|----------------------------------------------------------------------------------------------------|-------------------------------------------------|
| ଜ | Home                       | Home / ISIP / Confirmed Schedules                                                                                                    |                                                 |
| 0 | Profile 🗸 🗸                | On-Campus Interviews                                                                                                    |                                                 |
| 8 | ISIP                       |                                                                                                    |                                                 |
| > | Schedule Request           | SCHEDULE REQUEST CONFIRMED SCHEDULES APPLICANTS/WAITLIST INTERVIEWS RESUME/SCHEDULE PACKETS FEEDBACK                                                                                                    |                                                 |
| 0 | Confirmed Schedules        | ③ NOTE: You need to specify a session to be able to generate schedule packets.                                                                                                    |                                                 |
| > | Applicants/Waltlist        |                                                                                                    |                                                 |
| > | interviews                 | Session (Please pick current session)                                                                                                    |                                                 |
| > | Resume/Schedule<br>Packets | ISIP Demo 🔻                                                                                                    |                                                 |
| > | Feedback                   | office :                                                                                                    |                                                 |
| Ê | Surveys                    | Υ                                                                                                    |                                                 |
| Ö | Calendar                   |                                                                                                    |                                                 |
| £ | Account 🗸                  | SEARCH CLEAR                                                                                                    |                                                 |
|   |                            | Showing 1-1 of 1 results                                                                                                    |                                                 |
|   |                            | Jan 27th<br>9:00 AM - 9:20 AM; 9:25 AM - 9:45 AM; 9:50 AM - 10:10 AM; 10:15 AM - 10:35 AM; 10:40 AM - 11:00 AM; 11:05 AM - 11:25 AM; 11:30 AM - 11:50 AM; 11:55 AM - 12:15 PM; 12<br>2:00 PM - 2:20 PM; 2:25 PM - 2:45 PM; 2:50 PM - 3:10 PM; 3:15 PM - 3:35 PM; 3:40 PM - 4:00 PM; 4:05 PM - 4:25 PM; 4:30 PM - 4:50 PM; 4:55 PM - 5:15 PM; 5:20 PM - 5:40 PM;<br>Registering Office : New York | :20 PM - 12:40 PM;                              |

| Kimmel Center (6)                     | o maonington o que       | ie oouni,               |                                                                                                    |
|---------------------------------------|--------------------------|-------------------------|----------------------------------------------------------------------------------------------------|
| Include Related Orgs                  |                          |                         |                                                                                                    |
| yes                                   |                          |                         |                                                                                                    |
| # of Rooms                            |                          |                         |                                                                                                    |
| 1                                     |                          |                         |                                                                                                    |
|                                       |                          |                         |                                                                                                    |
| 11:25 AM; 11:30 AM -                  | 11:50 AM; 11:55 AM -     | 12:15 PM; 12:20 PM - 12 | M - 10:35 AM; 10:40 AM - 11:00 AM; 11:05<br>2:40 PM; 2:00 PM - 2:20 PM; 2:25 PM - 2:45<br>4:25 PM; 4:30 PM - 4:50 PM; 4:55 PM - 5:1 |
| Slot Assignments                      |                          |                         |                                                                                                    |
| Office Allocations                    |                          |                         |                                                                                                    |
| Name I                                | ocation Slots (          | 6)                      |                                                                                                    |
| Sullivan & Thompson                   |                          |                         |                                                                                                    |
| Sullivan & Thompson!<br>No Preference | vew York 0%<br>any] 100% |                         |                                                                                                    |
|                                       | un)) 100%                |                         |                                                                                                    |
| Interviewer(s)                        |                          |                         |                                                                                                    |
| Room                                  | Interviewer(s)           |                         |                                                                                                    |
| Room 1                                |                          |                         |                                                                                                    |
| Room 1                                |                          |                         |                                                                                                    |

### **Review Student Resumes**

Student resumes will be ready for your review on November 9. To view the resumes of students that bid on your ISIP interview schedule(s) and/or resume collection(s), click the **ISIP** tab and select the **Applicants/Waitlist** tab. Please make sure you filter for the **Session** (2023 ISIP) and **Office** location.

To generate a resume packet select the checkbox next to the candidate whose resume you wish to include in the packet. Use the checkbox next to the **Batch Options** button to select or de-select all entries. Click the **Batch Options** button and then the **Generate Applicant Packet** button. To create one single packet with multiple position locations, select the first location from the **Office** drop-down menu and select all entries. Repeat for the second office.

| ଜ                       | Home                       | Home / ISIP / Applicants/Waitlist                                                                                                    |
|-------------------------|----------------------------|----------------------------------------------------------------------------------------------------|
| 0                       | Profile 🗸 🗸                | On-Campus Interviews                                                                                                    |
| æ                       | ISIP                       |                                                                                                    |
| >                       | Schedule Request           | SCHEDULE REQUEST CONFIRMED SCHEDULES                                                                                                   |
| >                       | Confirmed Schedules        | I NOTE: You need to specify a session to be able to view or manage preselects.                                                         |
| $\overline{\mathbf{x}}$ | Applicants/Waitlist        |                                                                                                    |
| >                       | Interviews                 | Keyworda                                                                                                    |
| >                       | Resume/Schedule<br>Packets |                                                                                                    |
| >                       | Feedback                   | Session                                                                                                    |
| Ê                       | Surveys                    | ISIP Demo 🔹                                                                                                    |
| ۵                       | Calendar                   |                                                                                                    |
| ይ                       | Account 🗸 🗸                | SEARCH CLEAR MORE FILTERS                                                                                                    |
|                         |                            | To view Excel files, you may need Excel Viewer 2003.      BATCH OPTIONS > 1 selected                                                   |
|                         |                            | <ul> <li>ISIP Demo<br/>Laura Mowry - Peru<br/>New York</li> <li>Washington DC<br/>Office Location: New York</li> <li>Resume</li> </ul> |
|                         |                            | BATCH OPTIONS ✓ 1 selected<br>Mail to Checked<br>Save As Excel<br>Generate Applicant Packet                                            |

Enter the appropriate name of the resume packet (i.e. New York Resume Packet). If there are 100+ resumes per interview schedule you can increase the number of pages per resume packet in the final field to 1000 in order to view all resumes in one file. Click the **Submit Request** button to generate the resume packet. Within ten minutes you will receive an email notification once your PDF resume packet has been generated.

| Publication Request                                                                                                    |
|----------------------------------------------------------------------------------------------------|
| 1 entries selected.                                                                                                    |
| ① Selecting the 'submit request' button below will queue a request to generate a publication.                                                           |
| Enter an optional name for this publication:                                                                                                    |
| Resume Packet                                                                                                    |
| CC this packet, use comma to separate email addresses:                                                                                                  |
| Which document types to include in the packet?                                                                                                    |
| Resume                                                                                                    |
| To decrease PDF generation time, please select one of the following Table of Contents options:                                                          |
| Include in front of publication (without page numbers)     Include in back of publication (without page numbers)     O separate PDF (with page numbers) |
| To avoid overly large files publications are split after certain number of pages. You may modify that number here:                                      |
| 100                                                                                                    |
| Include cover page in the packet                                                                                                    |
| ⊛ yes ◎ no                                                                                                    |
| SUBMIT REQUEST CANCEL                                                                                                    |

To download your resume packet(s), click the **ISIP** tab and select the **Resume/Schedule Packets** tab. Click the **PDF** icon to download the resume packet.

| ស   | Home                       | Home / ISIP / Resume/Schedule Packets                                                                                                    |
|-----|----------------------------|----------------------------------------------------------------------------------------------------|
| @   | Profile 🗸 🗸                | On-Campus Interviews                                                                                                    |
| QrJ | ISIP 🗸                     |                                                                                                    |
|     | Schedule Request           | SCHEDULE REQUEST CONFIRMED SCHEDULES APPLICANTS/WAITLIST INTERVIEWS RESUME/SCHEDULE PACKETS FEEDBACK                                             |
|     | Confirmed Schedules        | (i) To save a document, right-click the PDF icon and select Save Target As or Save Link As To view PDF files, you may need Adobe Acrobat Reader. |
|     | Applicants/Waitlist        |                                                                                                    |
|     | Interviews                 | Showing 1-1 of 1 results                                                                                                    |
|     | Resume/Schedule<br>Packets | Resume Packet complete                                                                                                    |
|     | Feedback                   | Resume Packet<br>Expiring on Jun 01, 2017                                                                                                    |
| Ê   | Surveys                    | 疑 View PDF 商 Delete                                                                                                    |

The ISIP Coordinator keeps resume books, which include resumes from all students who have agreed to have their resumes released to all employers. If you were not satisfied with the number of resumes you received, you may contact our office at **law.isip@nyu.edu** to request a packet of resumes from students with law degrees from your target countries. After reviewing the additional resumes, you are welcome to contact those students to invite them to interview with your firm, even if they did not initially place a bid with your firm. Notify the ISIP Coordinator about which students you would like to invite to interview so that the students are added in the system.

Employers may also email students who applied to the firm's interview schedule through ISIP Symplicity. In the **Applicants/Waitlist** tab, check off the box next to a student(s) name. Click the **Batch Options** button and then the **Mail to Checked** button. You will be taken to a **Mail Wizard** tab. <u>Note: The Cc and Bcc fields will copy you on every individual email sent by you when sending an email to multiple students. The Send Copy To field will send a copy of only the first email sent by you.</u>

| CHEDULE REQUEST CONFI                        | IRMED SCHEDULES         | APPLICANTS/WAITLIST          | INTERVIEWS       | RESUME/SCHEDULE PACKETS          | FEEDBACK         | MAIL WIZARD |                                            |
|----------------------------------------------|-------------------------|------------------------------|------------------|----------------------------------|------------------|-------------|--------------------------------------------|
| ③ STEP 1: Review/E                           | dit Message             |                              |                  |                                  |                  |             | AVAILABLE FIELDS                           |
| Please review/set th                         |                         |                              | d. Make any chan | ges in the form below, select wh | ether and how yo | u wish to   | General:<br>[date] (Date)<br>[time] (Time) |
|                                              |                         |                              |                  |                                  |                  |             | [tab] (Tab)                                |
| arget                                        |                         |                              |                  |                                  |                  |             | [system_url] (System                       |
| elect a user type for which t<br>tudent      | this message is inten   | ided for                     |                  |                                  |                  |             | student:<br>[fullname]                     |
| tudent                                       |                         |                              |                  |                                  |                  |             | [fname]<br>[mi]                            |
| ontext<br>elect a context for this mes       | 0000                    |                              |                  |                                  |                  |             | [Iname]<br>[title]                         |
| elect a context for this mes                 | sage                    |                              | •                |                                  |                  |             | [salutation]                               |
|                                              |                         |                              |                  |                                  |                  |             | [orgname]<br>[street]                      |
| ubject *                                     |                         |                              |                  |                                  |                  |             | [city]<br>[state]                          |
| nter the subject of the emai                 | il message.             |                              |                  |                                  |                  |             | [zip]<br>[phone]                           |
|                                              |                         |                              |                  |                                  |                  |             | [fax]<br>[email]                           |
| rom *                                        |                         |                              |                  |                                  |                  |             | [services]<br>[account_manager_e           |
| aw.isip@nyu.edu                              |                         |                              |                  |                                  |                  |             |                                            |
| c                                            |                         |                              |                  |                                  |                  |             |                                            |
| ddress(es) who should be o                   | carbon copied. Any er   | mail address entered will re | eceive EVERY cop | y of the sent message            |                  |             |                                            |
|                                              |                         |                              |                  |                                  |                  |             |                                            |
|                                              |                         |                              |                  |                                  |                  |             |                                            |
| icc<br>(ddress(es) who should be b           | blind copied Any ema    | ail address entered will rec | eive EVERY copy  | of the sent message              |                  |             |                                            |
|                                              |                         |                              |                  |                                  |                  |             |                                            |
|                                              |                         |                              |                  |                                  |                  |             |                                            |
| and care to                                  |                         |                              |                  |                                  |                  |             |                                            |
| end Copy To<br>ddress(es) to receive a copy  | y of the first messag   | ie sent                      |                  |                                  |                  |             |                                            |
|                                              | ,                       |                              |                  |                                  |                  |             |                                            |
|                                              |                         |                              |                  |                                  |                  |             |                                            |
| ITML Format                                  | and a start of the Atom |                              |                  |                                  |                  |             |                                            |
| o you wish to format this m<br>yes 🔍 no      | essage using HTML'      | 2                            |                  |                                  |                  |             |                                            |
|                                              |                         |                              |                  |                                  |                  |             |                                            |
| lessage Body *<br>lease enter the message bo | odv. including anv sut  | bstitution fields            |                  |                                  |                  |             |                                            |
|                                              |                         |                              |                  |                                  |                  |             |                                            |
|                                              |                         |                              |                  |                                  |                  |             |                                            |
|                                              |                         |                              |                  |                                  |                  |             |                                            |
|                                              |                         |                              |                  |                                  |                  |             |                                            |
|                                              |                         |                              |                  |                                  |                  |             |                                            |
|                                              |                         |                              |                  |                                  |                  |             |                                            |
|                                              |                         |                              |                  |                                  |                  |             |                                            |
|                                              |                         |                              |                  |                                  |                  |             |                                            |
|                                              |                         |                              |                  |                                  |                  |             |                                            |
|                                              |                         |                              |                  |                                  |                  |             |                                            |
|                                              |                         |                              |                  |                                  |                  |             |                                            |
|                                              |                         |                              |                  |                                  |                  |             |                                            |
|                                              |                         |                              | //               |                                  |                  |             |                                            |
| ttachment(s)                                 |                         |                              |                  |                                  |                  |             |                                            |
| File                                         |                         |                              |                  |                                  |                  |             |                                            |
| Maximum file size: 500                       | kb                      |                              |                  |                                  |                  |             |                                            |
| Choose File No file cl                       |                         |                              |                  |                                  |                  |             |                                            |
|                                              |                         |                              |                  |                                  |                  |             |                                            |
| Cand Mathod                                  |                         |                              |                  |                                  |                  |             |                                            |
| Send Method                                  | send as link            |                              |                  |                                  |                  |             |                                            |
| - include in email III et a                  | seriu do IIIIK          |                              |                  |                                  |                  |             |                                            |
|                                              |                         |                              |                  |                                  |                  |             |                                            |
| ADD ITEM                                     |                         |                              |                  |                                  |                  |             |                                            |
|                                              |                         |                              |                  |                                  |                  |             |                                            |
|                                              |                         |                              |                  |                                  |                  |             |                                            |

### **Submit Candidate Invitations**

Resume collection only employers do not need to provide student selections.

To select students for interviews on January 27, click the **ISIP** tab and select the **Applicants/Waitlist** tab. Please make sure you choose the correct session (2023 ISIP) and the office if necessary, and click the **Search** button.

You can change each student's invitation status individually by using the drop-down menu below each student's name. To choose more than one student at a time, either individually click the empty box to the left of their name, or use the checkbox next to the **Batch Options** button to select or de-select all entries. You may also use the **Keywords** box to search for a student's name. Click the **Batch Options** button and then the **Set Status** button. You may select from the following invitation selections:

not selected: for students with whom you do not wish to meet

#### pre-select: for candidates you wish to interview (18 per schedule)

**alternate**: for candidates you wish to interview (its per schedule) **alternate**: for candidates you wish to interview in the event of a pre-select candidate declining their invitation (5 per schedule). You will be prompted to rank these students 1-5. 1 is first priority to interview. We will automatically schedule interviews for alternate candidates if you have open spaces in your schedule, so it is essential that you rank your candidates.

| <b>☆</b> Home                  | Home / ISIP / Applicants/Waltlist                      |                                                              |
|--------------------------------|--------------------------------------------------------|--------------------------------------------------------------|
| Profile ~                      | On-Campus Interviews                                   |                                                              |
| E ISIP                         |                                                        |                                                              |
| > Schedule Request             | SCHEDULE REQUEST CONFIRMED SCHEDULES                   |                                                              |
| > Confirmed Schedules          | Keywords                                               |                                                              |
| Applicants/Waitlist            |                                                        |                                                              |
| > Interviews                   | Gestion                                                |                                                              |
| > Resume/Schedule<br>Packets   | ISIP Demo 🔻                                            |                                                              |
| > Feedback                     |                                                        |                                                              |
| 🖹 Surveys                      | SEARCH CLEAR MORE FILTERS                              |                                                              |
| Calendar                       |                                                        |                                                              |
| <u>Account</u>                 | ① To view Excel files, you may need Excel Viewer 2003. |                                                              |
|                                |                                                        |                                                              |
|                                |                                                        | Invited Students<br>Preselects: 0 / 18<br>Alternates: 0 / 50 |
|                                | ISIP Demo                                              |                                                              |
|                                | Laura Mowry - Peru<br>New York                         |                                                              |
|                                | Pending<br>Office Security: New York                   |                                                              |
|                                | Office Execution. New York 🗄 Resume                    |                                                              |
|                                |                                                        |                                                              |
|                                |                                                        |                                                              |
| SUBMIT CAN                     | ).EL                                                   | Student<br>Laura Mowry                                       |
| * indicates a required fir     | ald                                                    | Laura wowry                                                  |
|                                |                                                        | Email                                                        |
| OCI Pre-Sele                   | act                                                    | law.isip@nyu.edu                                             |
|                                |                                                        | Resume                                                       |
| Employer (Location)            |                                                        | View Application Packet                                      |
| Sullivan & Thomp               | son (New York)                                         | View Resume                                                  |
| Invitation                     |                                                        | Office Preferences                                           |
| alternate                      |                                                        | New York: 1;                                                 |
|                                |                                                        | Washington DC: 2                                             |
| Interview Date *               |                                                        | Graduation Date                                              |
| Interview Room                 |                                                        | 0517                                                         |
| Total conference of the second |                                                        | Country of Last and Design                                   |
| Rank                           |                                                        | Country of 1st Law Degree<br>Peru                            |
| interviewing prefere           | ice                                                    |                                                              |
|                                |                                                        | Degree Level                                                 |
|                                |                                                        | LL.M.                                                        |
|                                |                                                        |                                                              |
| SUBMIT CAN                     | )EL                                                    |                                                              |
|                                |                                                        |                                                              |
|                                |                                                        |                                                              |
|                                | BATCH OPTIONS V 3 selected                             |                                                              |
|                                | Mail to Checked                                        |                                                              |
|                                | 8                                                      |                                                              |
|                                | Save As Excel                                          |                                                              |
|                                | Generate Applicant Packet                              |                                                              |
|                                | Set Status                                             |                                                              |
|                                | pre-select                                             |                                                              |
|                                | Sipal Sanghvi - Peru alternate                         |                                                              |
|                                | pending                                                |                                                              |
|                                | not selected                                           |                                                              |
|                                | 8 ISIP Demo                                            |                                                              |

#### **Preliminary Interview Results Available**

Students will choose to accept or decline employer invitations by January 6. We have given students this option in an effort to maximize interview opportunities for all students and to minimize last minute cancellations.

On January 17, you may login to your account, go to the **ISIP** tab and select the **Applicants/Waitlist** tab. Please make sure you choose the correct session (2022 ISIP) and office, and click the **Search** button. Your applicants for the 2023 ISIP session will be visible. In the 'Invitation' column, the system will indicate whether the student accepted or declined your invitation for the opportunity to interview with your firm.

|       | BATCH OPTIONS V           | SORT BY: | student | ۲ |
|-------|---------------------------|----------|---------|---|
| 1     | ISIP Demo                 |          |         |   |
|       | Laura Mowry - Peru        |          |         |   |
|       | New York                  |          |         |   |
|       | Washington DC             |          |         |   |
| •     | alternate accepted (1)    |          |         |   |
|       | Office Location: New York |          |         |   |
|       | 🛃 Resume                  |          |         |   |
| 3     | ISIP Demo                 |          |         |   |
|       | Sejal Sanghvi - Peru      |          |         | : |
|       | pre-select accepted       |          |         |   |
|       | Office Location: New York |          |         |   |
| -<br> | ISIP Demo                 |          |         | : |
|       | Sarah Wheeler - Peru      |          |         | • |
| <     | pre-select declined       |          |         |   |
|       | Office Location: New York |          |         |   |

The system will automatically schedule interviews for all students who accept interview invitations. Students must actively accept invitations. A 'pre-select' status is treated as a 'decline' status starting January 17.

To view your preliminary interview results, click on the **ISIP** tab and select the **Interviews** tab. Please make sure to filter by **Session** and **Office**. For employers with multiple schedules, use the **Sort By** drop down to sort by schedule. Specific interview times and table numbers will be listed under each student's name.

| ଜ | Home                       | SCHEDULE REQUEST CONFIRMED SCHEDULES APPLICANTS/WAITLIST INTERVIEWS RESUME/SCHEDULE PACKETS                                                                                       | FEEDBACK          |
|---|----------------------------|----------------------------------------------------------------------------------------------------|-------------------|
| 0 | Profile 🗸 🗸                |                                                                                                    |                   |
| 8 | ISIP Y                     | To view Excel files, you may need <u>Excel Viewer 2003</u> .                                                                                                    |                   |
|   | Schedule Request           | Keywords                                                                                                    |                   |
|   | Confirmed Schedules        | neymolds                                                                                                    |                   |
| > | Applicants/Waitlist        |                                                                                                    |                   |
| 5 | Interviews                 | Session (Please pick current session)                                                                                                    |                   |
|   | Resume/Schedule<br>Packets | ISIP Demo •                                                                                                    |                   |
|   | Feedback                   | SEARCH CLEAR MORE FILTERS                                                                                                    |                   |
| Ê | Surveys                    |                                                                                                    |                   |
| ۵ | Calendar                   | BATCH OPTIONS V                                                                                                    | SORT BY: Schedule |
| £ | Account 🗸                  | <ul> <li>2018-01-27</li> <li>edura Mowry - Peru</li> <li>9:00 AM - 9:20 AM</li> <li>% Kimmel Center, Room 914, Table 1</li> <li>Application Fusion</li> <li>2018-01-27</li> </ul> |                   |
|   |                            | Sejal Sanghvi - Peru<br>9:25 AM - 9:45 AM<br>© Kimmel Center, Room 914, Table 1                                                                                                   |                   |
|   |                            | 🛃 Application Packet                                                                                                    |                   |

### **Create Interview Packets**

Interview schedule links will be provided on January 24 via Flo Recruit; however, schedule packets can be generated. The ISIP Coordinator will generate interview schedule packets for each individual schedule. These packets can be found under the **Resume/Schedule Packets** tab. Employers may also create an interview schedule packet. A schedule packet may be formatted to include the resumes of all offices' candidates being interviewed or the resumes for one office's interview schedule.

Go to the **Interviews** tab. Once in the **Interviews** tab make sure to filter by **Session** and **Office**. To generate a resume book, select the checkbox next to the candidates whose resume you wish to include in the packet. Use the checkbox next to the **Batch Options** button to select or de-select all entries. Click the **Batch Options** button and then the **Generate Applicant Packet** button.

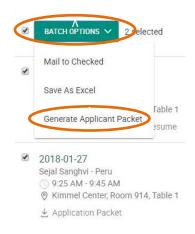

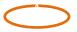

| SCHEDULE REQUEST                                                                                                    | CONFIRMED SCHEDULES                                                                                                    | APPLICANTS/WAITLIST          | INTERVIEWS                                                                                                    | RESUME/SCHEDULE PACKETS | FEEDBACK     | GENERATE BOOK                             |
|----------------------------------------------------------------------------------------------------|----------------------------------------------------------------------------------------------------|------------------------------|----------------------------------------------------------------------------------------------------|-------------------------|--------------|-------------------------------------------|
| Publication                                                                                                    |                                                                                                    |                              |                                                                                                    |                         |              |                                           |
| 2 entries selecting the 2 entries selecting the 3 selecting the 3 selecting th | cted.<br>he 'submit request' button be                                                                                                    | elow will queue a request to | generate a publi                                                                                                    | cation.                 |              |                                           |
| Enter an optional na                                                                                                    | ame for this publication:                                                                                                    |                              |                                                                                                    |                         |              |                                           |
| Resume Packet                                                                                                    |                                                                                                    |                              |                                                                                                    |                         |              |                                           |
| CC this packet, use                                                                                                    | comma to separate email a                                                                                                    | ddresses:                    |                                                                                                    |                         |              |                                           |
| Which document typ                                                                                                    | pes to include in the packet?                                                                                                    | 4                            |                                                                                                    |                         |              |                                           |
|                                                                                                    | eneration time, please select                                                                                                    | one of the following Table   | of Contonte ontic                                                                                                    |                         |              |                                           |
|                                                                                                    | Note the state of the state of |                              | and the second second sec |                         | nbers) 🔍 sep | arate PDF (with page numbers)             |
|                                                                                                    | e files publications are split                                                                                                    |                              |                                                                                                    |                         |              | ersponentiele 🤇 ogie E.C. George States ( |
| Include cover page i<br>yes  ono                                                                                                    | in the packet                                                                                                    |                              |                                                                                                    |                         |              |                                           |
| SUBMIT REQUEST                                                                                                    | CANCEL                                                                                                    |                              |                                                                                                    |                         |              |                                           |

### **Final Schedules**

Final schedules will be released on January 20. Please go to the **Interviews** tab to view final schedules.

Contact Information: Justin Ryan ISIP Coordinator Office of Career Services New York University School of Law 245 Sullivan Street, Suite 430 New York, NY 10012 law.isip@nyu.edu